## Approximation method AP Calc AB

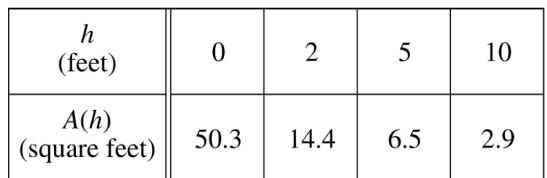

- 1. A tank has a height of 10 feet. The area of the horizontal cross section of the tank at height  $h$  feet is given by the function A, where  $A(h)$  is measured in square feet. The function A is continuous and decreases as h increases. Selected values for  $A(h)$  are given in the table above.
	- (a) Use a left Riemann sum with the three subintervals indicated by the data in the table to approximate the volume of the tank. Indicate units of measure.

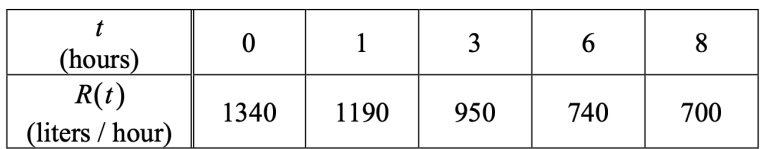

**Question 1** 

Water is pumped into a tank at a rate modeled by  $W(t) = 2000e^{-t^2/20}$  liters per hour for  $0 \le t \le 8$ , where t is measured in hours. Water is removed from the tank at a rate modeled by  $R(t)$  liters per hour, where R is differentiable and decreasing on  $0 \le t \le 8$ . Selected values of  $R(t)$  are shown in the table above. At time  $t = 0$ , there are 50,000 liters of water in the tank.

(b) Use a left Riemann sum with the four subintervals indicated by the table to estimate the total amount of water removed from the tank during the 8 hours. Is this an overestimate or an underestimate of the total amount of water removed? Give a reason for your answer.

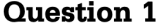

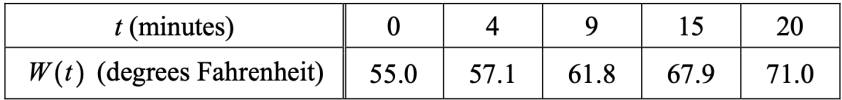

The temperature of water in a tub at time  $t$  is modeled by a strictly increasing, twice-differentiable function  $W$ , where  $W(t)$  is measured in degrees Fahrenheit and t is measured in minutes. At time  $t = 0$ , the temperature of the water is 55°F. The water is heated for 30 minutes, beginning at time  $t = 0$ . Values of  $W(t)$  at selected times  $t$  for the first 20 minutes are given in the table above.

(c) For  $0 \le t \le 20$ , the average temperature of the water in the tub is  $\frac{1}{20} \int_0^{20} W(t) dt$ . Use a left Riemann sum with the four subintervals indicated by the data in the table to approximate  $\frac{1}{20}\int_0^{20}W(t) dt$ . Does this

approximation overestimate or underestimate the average temperature of the water over these 20 minutes? Explain your reasoning.

## **Question 3**

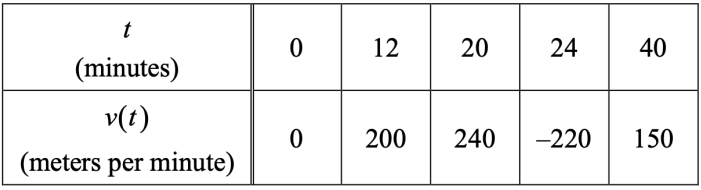

Johanna jogs along a straight path. For  $0 \le t \le 40$ , Johanna's velocity is given by a differentiable function v. Selected values of  $v(t)$ , where t is measured in minutes and  $v(t)$  is measured in meters per minute, are given in the table above.

(b) Using correct units, explain the meaning of the definite integral  $\int_0^{40} |v(t)| dt$  in the context of the problem.

Approximate the value of  $\int_0^{40} |v(t)| dt$  using a right Riemann sum with the four subintervals indicated in the table.

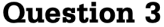

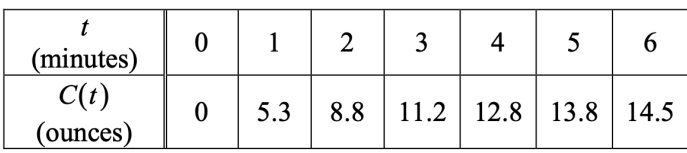

Hot water is dripping through a coffeemaker, filling a large cup with coffee. The amount of coffee in the cup at time t,  $0 \le t \le 6$ , is given by a differentiable function C, where t is measured in minutes. Selected values of  $C(t)$ , measured in ounces, are given in the table above.<br>(c) Use a midpoint sum with three subintervals of equal length indicated by the data in the table to approximate

the value of  $\frac{1}{6}\int_0^6 C(t) dt$ . Using correct units, explain the meaning of  $\frac{1}{6}\int_0^6 C(t) dt$  in the context of the

problem.

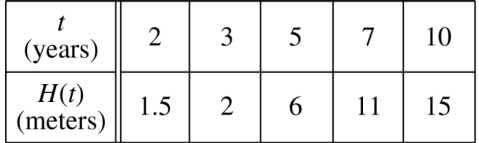

- 4. The height of a tree at time t is given by a twice-differentiable function  $H$ , where  $H(t)$  is measured in meters and t is measured in years. Selected values of  $H(t)$  are given in the table above.
	- (c) Use a trapezoidal sum with the four subintervals indicated by the data in the table to approximate the average height of the tree over the time interval  $2 \le t \le 10$ .

Avg  $ht = \frac{area under the curve}{length of the interval}$